# Raidenger.de

#### Wie streamen wir

#### Was nutzen wir

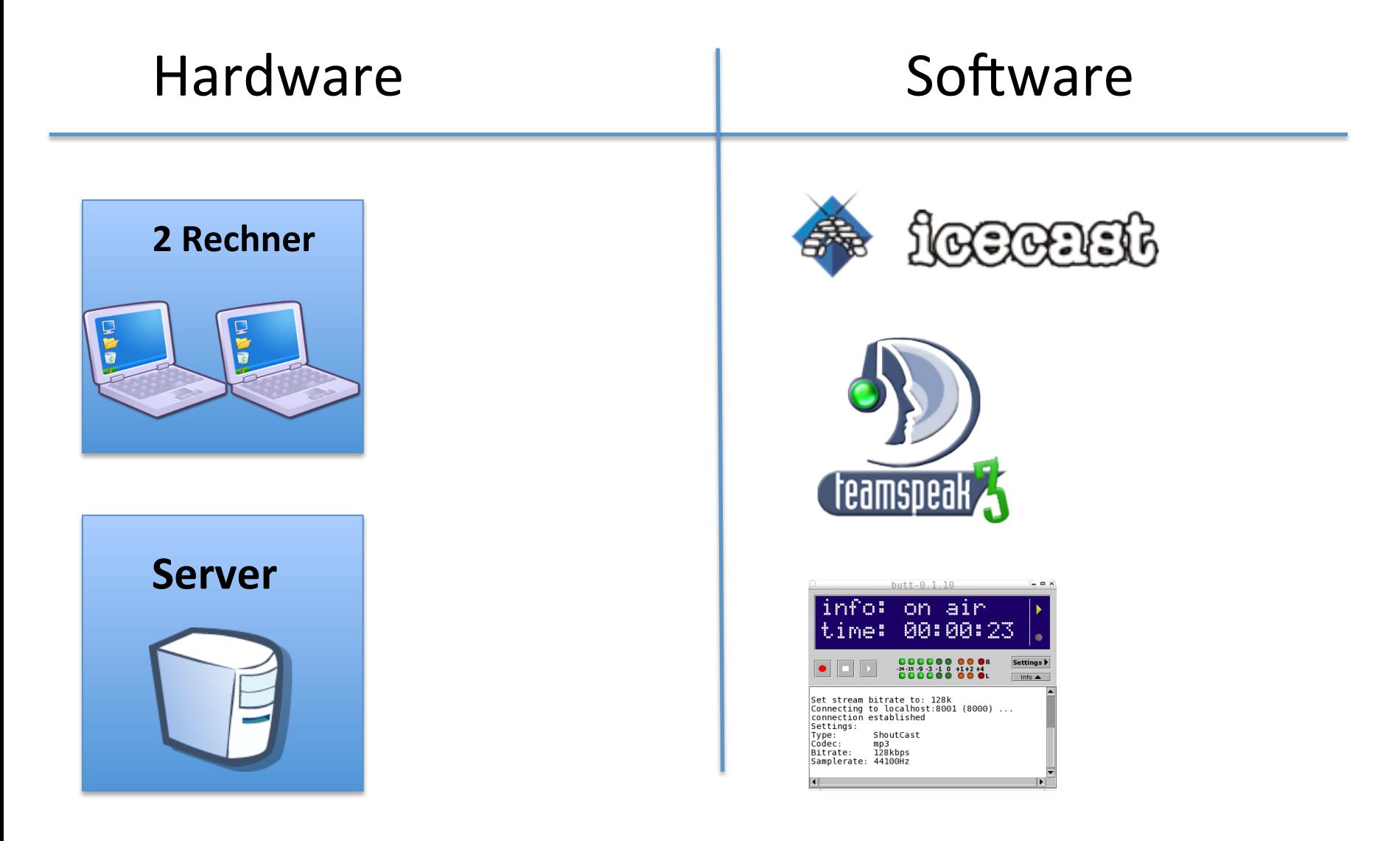

### Wer macht was

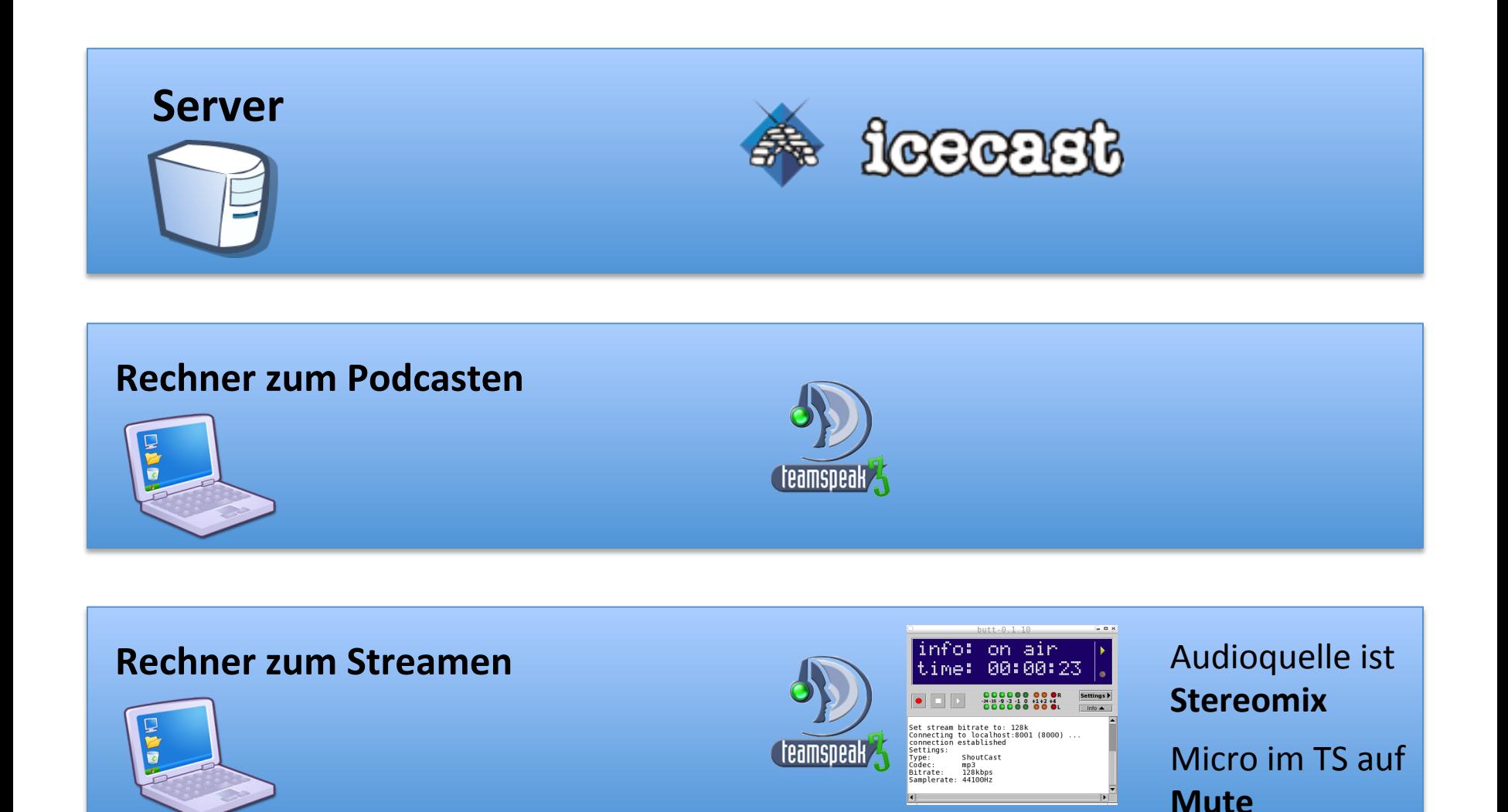

#### So spielt es zusammen

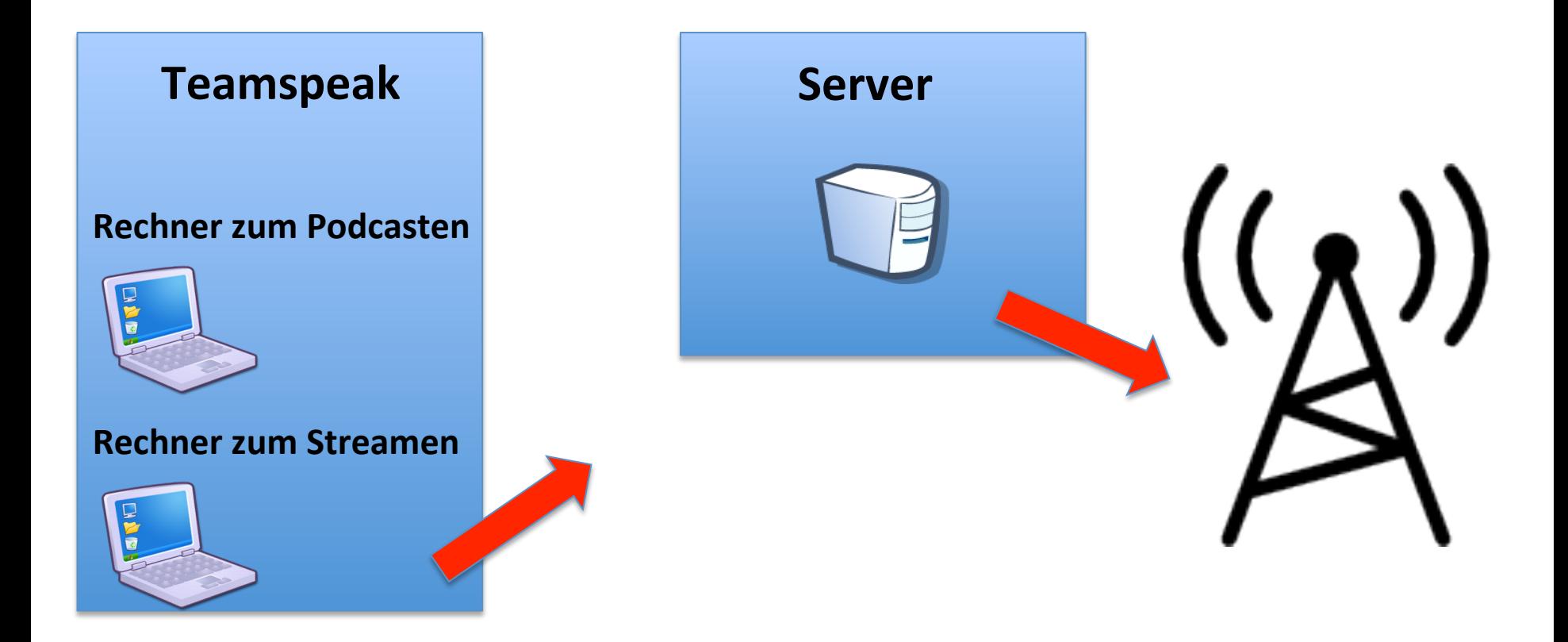

## Links zu den Tools

**<u>Voice Server und Client Butt - Brodcast-Client Icecast - Brodcast - Server</u>** 

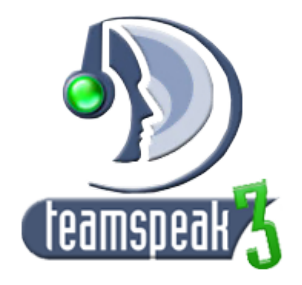

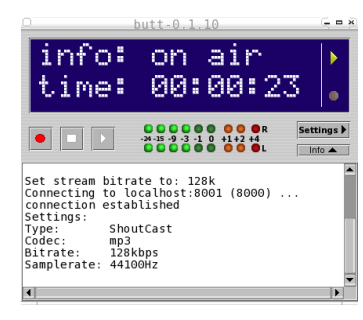

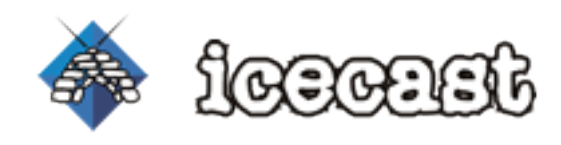

http://teamspeak.com/ http://butt.sourceforge.net/ http://www.icecast.org/